# Designing Android User Interface and Display with XML

Mr. Michaud Marist School

# XML Topics

- Tags
- Attributes
- Layouts
- Android XML Files
	- Layout
	- Manifest
	- Styles
	- Strings
- Resources Folder

## What is XML?

- Markup Language designed to be both Human and Machine Readable
- HTML (Used in web pages) is a type of XML language.
- Used in Apple Preference files (plist), REAPER Music software, Web Based Layouts, and many other applications where software needs to create and read a dynamic and flexible database structure.
- Saved as a text file with the extension .xml

## Android and XML

- Android uses XML to control the following
	- User Layout and Interface in non animated applications
	- Properties of the App (Manifest)
	- Store Values (Strings and Styles)

## Tags: Core Element of XML

- A Tag defines an Object in XML. Any object or field can be defined with a Tag.
- Example:

```
<Button 
android: id = "@+/buttonPlay"android:layout_width = "wrap_content"
android:layout_height = "wrap_content"
android:onClick = "playSound01"
android: text = "Play" />
```
# Tag

- Begins with  $a <$  and ends with a  $\rightarrow$
- Example
	- $-$  <Button  $/$ >
- Another Example
	- <TableLayout> </TableLayout>

## Tags and Attributes

- Attributes Modify or set properties of the Tag object.
- They are like the "Fields" in a class.
- Android Most Common:
	- android:id = "@+/nameOfObjectInCode"
	- $-$  android: layout width = "match parent"
	- $-$  android: layout height = "match parent"
	- android:text = "Text User Sees in Interface"
	- android:onClick = "nameOfFunction"

#### Example with TextView

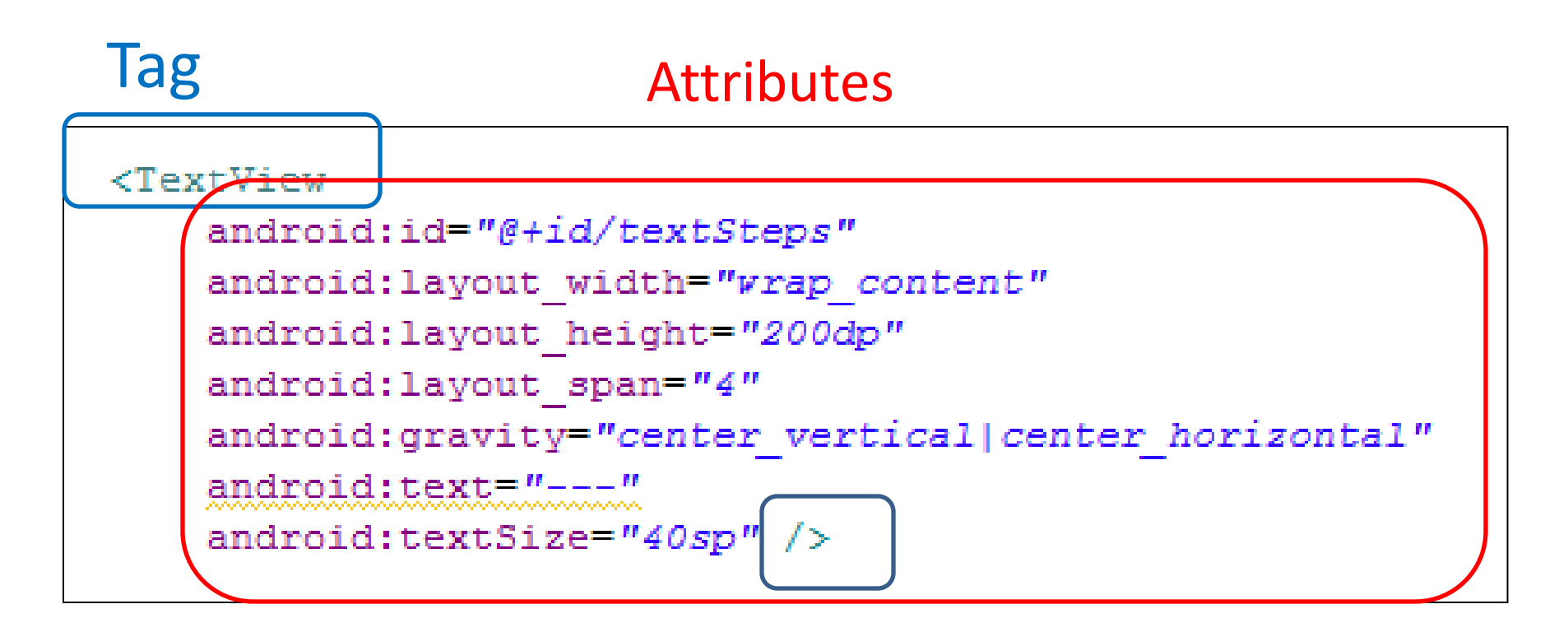

## Nested Objects

- Between the Start and End Tags, other XML objects can be nested inside.
- For example, a Linear Layout can have TextView and Button Objects 'inside' the layout.
- In Android User Interface, Objects such as text and buttons are held 'inside' layout objects such as Linear, Relative, and Table.

#### Layout Tag Holds the Objects

#### Example

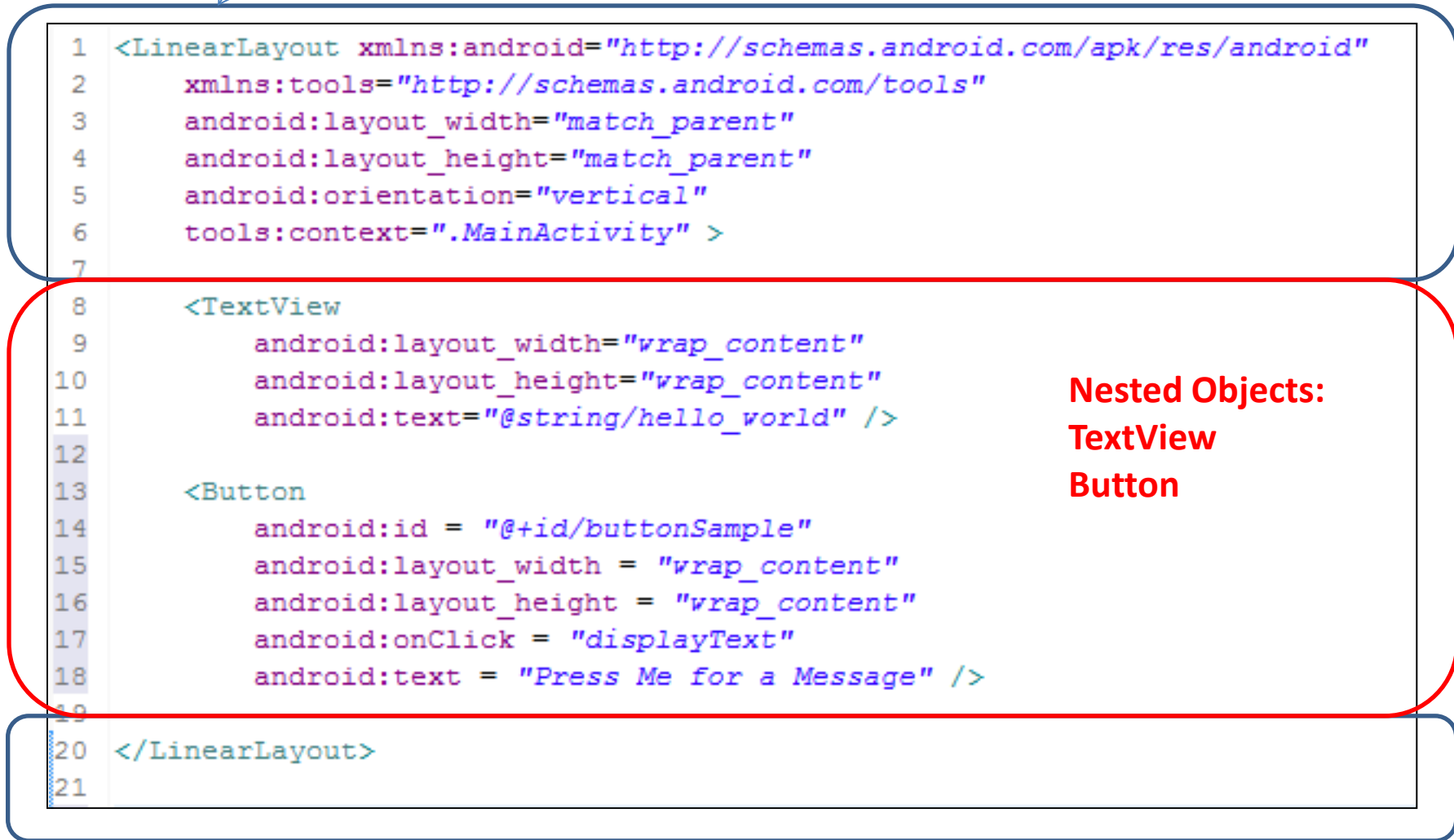

#### Example XML on Phone

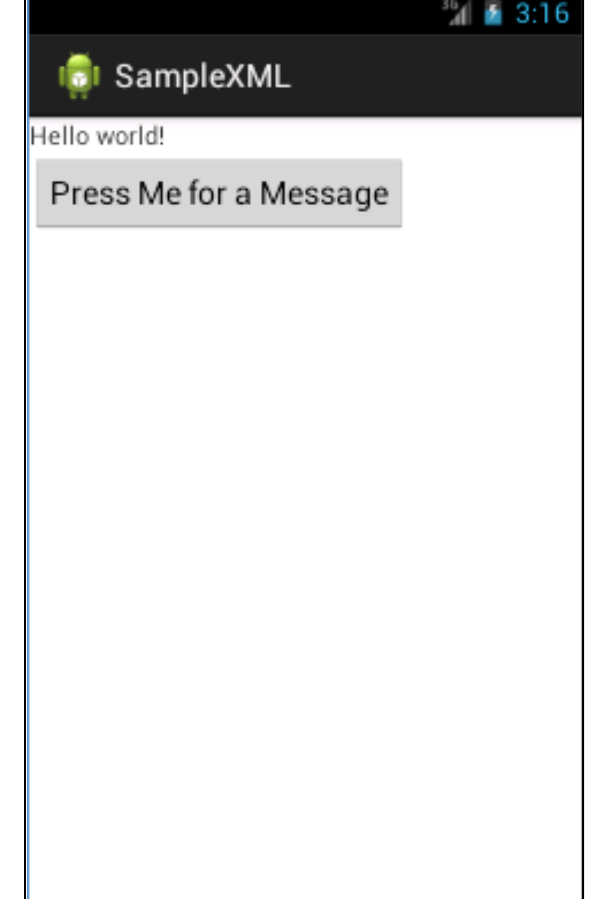

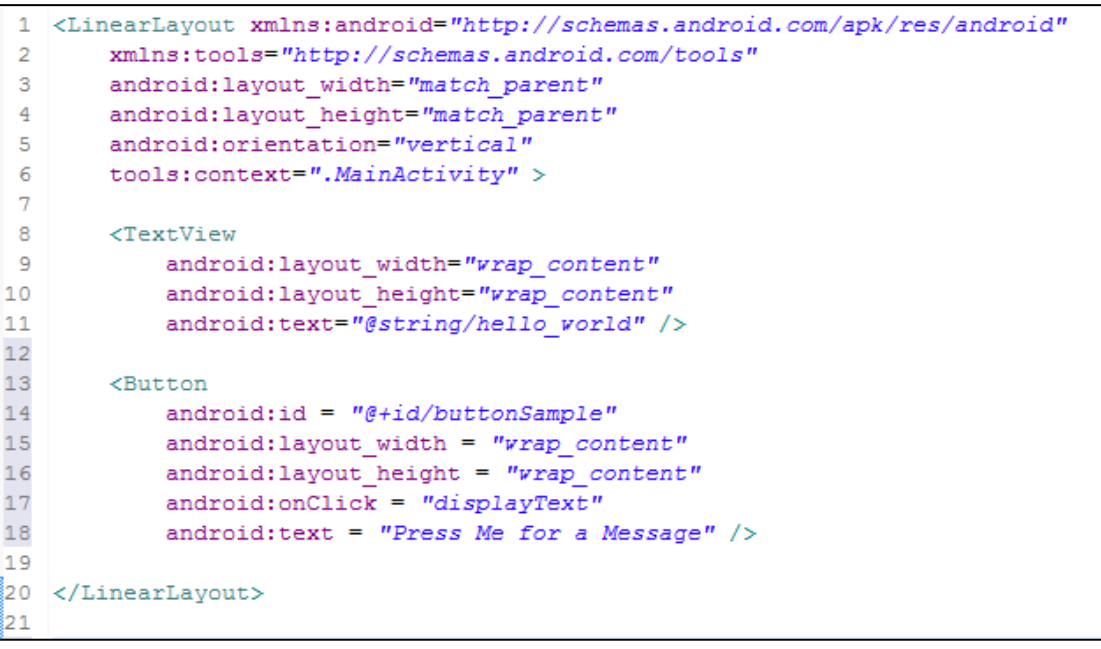

## Android Layouts

• <RelativeLayout>

- <LinearLayout>
	- Horizontal
	- Vertical
- <TableLayout>
	- Used with nested <TableRow> objects

# Android Objects (Not all)

- <TextView>
- <Button>
- <ImageButton>
- <EditText>
- <SeekBar>
- <View>
- <*ImageView>*

#### XML GUI Editor

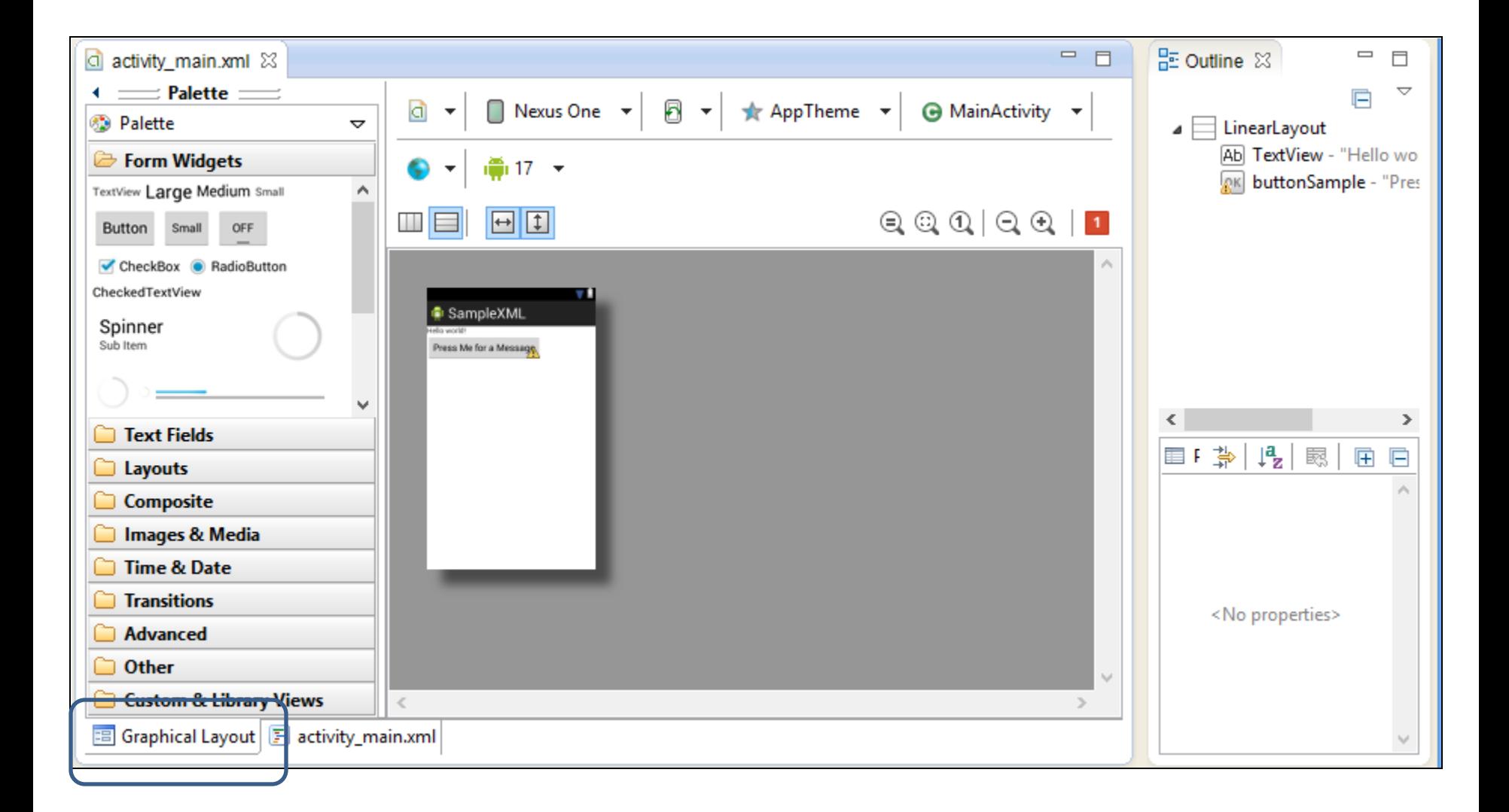

#### XML Code Editor

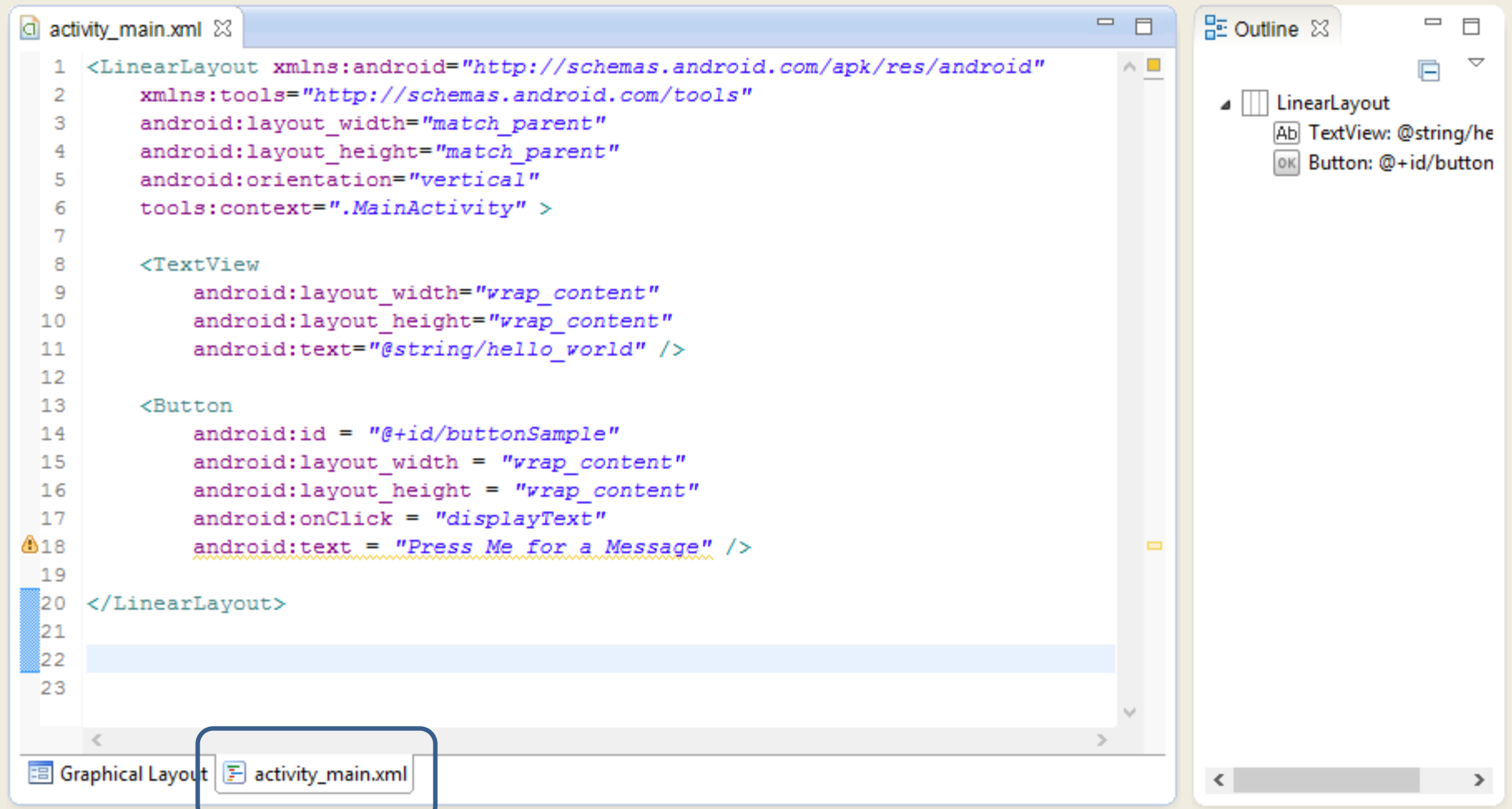